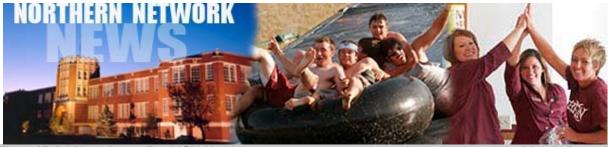

The Official Newsletter For MSU-Northern

March 5, 2010

## **Crowd Show Support for Teams**

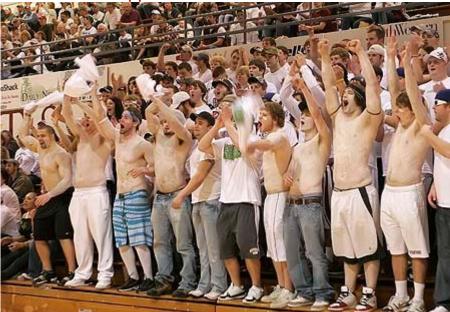

Northern fans came out in full support of our Lights & Skylights Basketball teams during their final home games of the season. Our teams and players have done an outstanding job representing the campus during a very tough season.

The MSU-Northern Light team who finished 3rd in regular conference play defeated #7 seed Lewis Clark State College on Tuesday night 78-71 in the Armory Gymnasium. The Lights advanced to face #2 seed and #22 nationally ranked UM-Western in Dillon on Friday night. Following last weekend's loss to Rocky the Lights fell from the "Top 25" so every game from now on is vital if they hope to make it to Nationals

The MSU-Northern Skylights season came to heart breaking end losing 57-58 to the Carroll College Saints. With the loss the Skylights end the season with an overall record of 16-15 and a 7-7 conference record.

#### National Trio Week

Last Friday Northern's Student Support Services recognized National Trio Week with cookies and refreshments. Student Support Services Program is one of seven TRIO programs grant funded by the US Department of Education. The Educational Opportunity Center and Veterans Upward Bound are two other TRIO Programs that are affiliated with Northern.

#### **Energy Saving Tip #23**

Keep all exterior doors closed whenever possible and remember...encourage those you work with to take the necessary steps to save energy.

#### **Upcoming Events**

## March 5

Board of Regents meeting (Dillon)

Lights Wrestling @ the 53rd NAIA National Tournament

#### March 6

Lights Wrestling @ the 53rd NAIA National Tournament (Multi-Day Event)

#### March 8

8:00 PM - 10:00 PM Co-ed Intramural Volleyball

## March 9

6:00 PM Wall Climbing

8:00 PM - 10:00 PM Co-ed Intramural Volleyball

8:00 PM Comedienne Sabrina Jalees

#### March 10

4:30 PM - 6:00 PM Employer Recruiting Visit: Kiewit

> 6:00 PM Wii Fun Night

CADD Student Helps Design Joseph Set

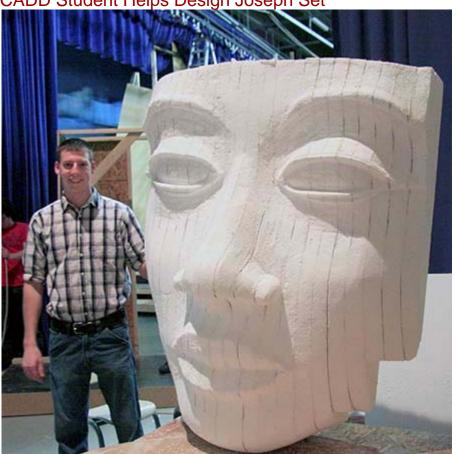

#### March 11

8:00 AM - 4:00 PM Employer Recruiting Visit: Kiewit

6:00 PM Family Board Game Night

Matt Lewis, a CADD student at MSU-Northern, is helping Havre High School design and build a 18 foot high sphinx set for their upcoming production of "Joseph and the Amazing Technicolor Dreamcoat." Lewis designed a 3D computer model of an Egyptian face. The face will be made of foam and will be about 8 feet high and 6 feet wide. Lewis printed cross-sections of the face every two inches. Those templates were cut out of 2" foam and glued together. The face is being shaped by Angela Pratt and next week it will be plastic coated and painted with Metallic Gold before it is assembled on the 18 foot high set.

Lewis said, "The hardest part of the construction will be hand-carving the foam pieces for the face." The neck and shoulders will be constructed of wood, and the entire structure will stand about 18 feet high. Lewis remarked, "I've learned how to work within specific design constraints needed for the play." The constraints Lewis mentioned include having to angle the face down so the Egyptian king's chin did not extend past 2 feet from the back wall. This made it possible for them to build an entrance in the neck. Lewis will gain 1 credit for this project as an independent study.

Joseph and the Amazing Technicolor Dreamcoat will run March 18-21. Many of Northern's students and staff are in the cast and orchestra.

# Attorney General Holds Consumer Protection Forum

MSU-Northern is pleased to help the Montana Attorney General with a consumer protection forum to discuss the issues facing consumers across Montana. Havre's session will be held March 11 from 6-8 p.m. at MSU-Northern Applied Technology Center in the Hensler Auditorium.

The forum consists of a listening panel led by the Attorney General and includes additional state and local leaders and policy makers. The speakers

include agencies from across our state that work with consumers. The goal is:

To highlight consumer protection as a public policy priority;
To create a forum or mechanism for decision makers to better understand the economic realities facing families in our state; and
To build relationships, make connections, and record testimony to share with our communities and leaders.

Consumers are welcome to share their stories. If you are interested in speaking, please contact Jenny Eck at 406-444.2071 prior to the event so they can adjust the schedule accordingly.

# CANADIAN COMEDIENNE SABRINA JALEES PERFORMS IN HAVRE

On Tuesday, March 9th at 8 p.m. in the Student Union Ballroom, Sabrina Jalees will perform her stand-up routine for campus and community. Students, Faculty and Staff are admitted free of charge and community members may attend for \$5/adult and \$3/students.

Sabrina Jalees set foot on the Yuk Yuk's stage for the first time at 16, as the youngest stand-up ever added to their professional roster. She later broke Mike Meyer's record for being the youngest artist hired by Second City. She has performed at the Just For Laughs Festival, recorded a Comedy NOW special for CTV and has toured across North America.

Sabrina has had leading roles in CBC's Smart Ask and Toronto One's, The Toronto Show and is proud to be studying Radio and Television at Ryerson University. Balancing her school with stand-up, Sabrina has joined the award winning American based comedy tour Allah Made Me Funny in Toronto, Vancouver and Chicago. She recently shot her first film, playing the pregnant Sarah, in Lifetime's Mom At 16. For more info see <a href="https://www.sabrinajalees.com">www.sabrinajalees.com</a>

Sponsored by the ASMSUN Program Council committee.

#### Computer Corner

By Marianne Hoppe

#### Don't use Tab to indent paragraphs in a Word document

Most of the time, you might use Tab to indent the first line of a new paragraph. It's easy but if you write anything that requires more than just a few paragraphs using Tab does introduce the potential for trouble. For example, if you combine two paragraphs, you have to delete the Tab at the beginning of the second paragraph. It's not a big deal in a short document, but those tabs can add up if you do some serious restructuring.

The truth is, **Tab** just isn't necessary. Instead, use Word's indent feature:

- 1. In Word 2007, on the **Home** tab, click the little expansion arrow in the lower right of the **Paragraph** section (in 2003 click **Format** then **Paragraph**).
- 2. On the **Indents and Spacing** tab: In the **Indention** section, select **First Line** from the **Special** control's drop-down list.
- Specify the size of the indention using the By control's drop-down list.
- 4. Click **OK** to return to your document.

When you press **Enter**, Word assumes you're starting a new paragraph and automatically indents the first line. You don't have to press a thing. If you

need to remove an indent for a single paragraph, just move the First Line Indent marker on the ruler for that paragraph.

### **Tidbit**

By Bill Lanier

With their heartbreaking loss to Carroll College, the Skylights have concluded their season with another winning record. They extended their consecutive winning seasons to 29 years. The Skylights basketball team has had a winning record every year since the 1981-82 season.

The Northern Lights Wrestling team will be looking to extend their streak to 29 consecutive years of at least one All-American this weekend at the 53rd annual NAIA National Wrestling Tournament.

Montana State University - Northern | P.O. Box 7751 | Havre, MT | 59501